Tamar Sofer

July 2017

"Generalization" is the replication of an association between a genetic variant and a trait, discovered in one population, to another population.

- $\triangleright$  Most genetic association studies were performed in populations of European Ancestry (EA)
- $\blacktriangleright$  These are often detected in very large GWAS (e.g. 100,000 individuals)

Why perform generalization analysis?

There are multiple reasons.

- $\blacktriangleright$  To know, whether associations that were discovered in one populations exists in another.
	- $\blacktriangleright$  This may not always be true...
- $\triangleright$  To gain power by limiting the number of variants tested for associations to those already previously reported.
- $\triangleright$  Because we need to perform *replication* analysis, but we do not have access to an independent study with the same type of population and/or the same trait.

- $\triangleright$  An intuitive approach to generalization analysis:
	- $\triangleright$  Take the list of SNP associations reported in a paper
	- $\triangleright$  Test the same SNPs with the same trait in your data
	- $\blacktriangleright$  Report the significant associations.
- $\triangleright$  What should be the p-value threshold to report associations?

Wait for it...

- $\triangleright$  We developed a generalization testing framework that originated in the replication analysis literature.
- $\triangleright$  We combine test results (p-values) from both the discovery study, and our study (the follow-up)
	- $\blacktriangleright$  and calculate an r-value.
	- $\blacktriangleright$  (for every SNP).
- $\triangleright$  These r-values take into account multiple testing (of both studies),
- And are used like  $p$ -values.
- $\triangleright$  Since they are already adjusted for multiple testing, an association is generalized if the r-value*<* 0*.*05.

- $\triangleright$  The generalization framework also takes into account the direction of associations.
- If the estimated association is negative in one study, and positive in the other, the association will not generalize.

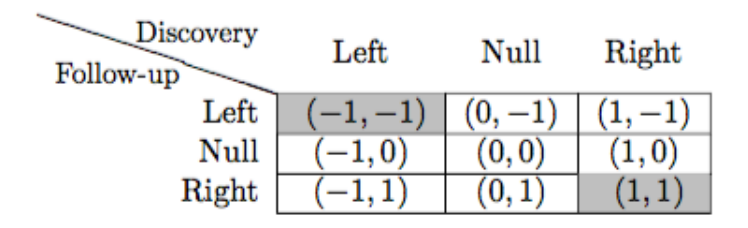

 $\blacktriangleright$  Here, the cells in gray represent generalized associations.

# Generalization analysis - platelet count example

- $\triangleright$  Suppose that we ran a GWAS of platelet count in the HCHS/SOL.
- $\blacktriangleright$  The results are displayed in the Manhattan plot:

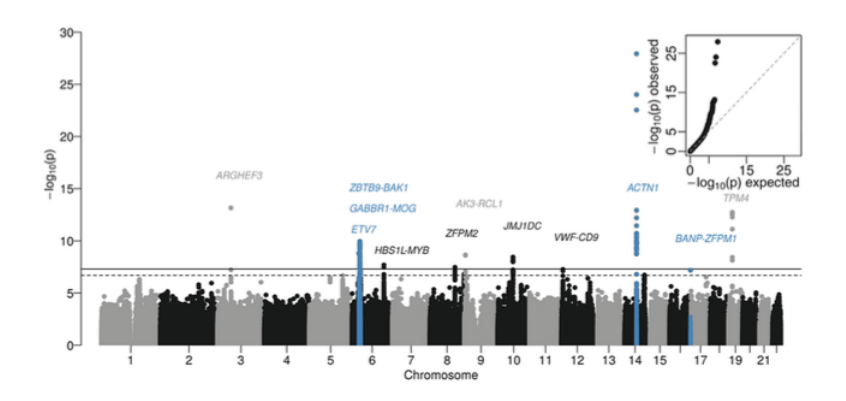

# Generalization analysis - platelet count example

 $\triangleright$  The platelet GWAS discovered 5 new associations

- $\triangleright$  that were then replicated in independent studies.
- $\blacktriangleright$  There was another association that did not replicate.
- $\triangleright$  And there were a few additional known associations that were statistically significant.
- $\triangleright$  What about 55 other associations that were previously reported in other papers, reporting GWAS in other populations?
	- $\triangleright$  Generalization analysis!

Generalization analysis - platelet count example

- $\triangleright$  The generalization R package have an example from the HCHS/SOL platelet count paper.
- $\triangleright$  We first load this package. (Install it if you haven't already!)

```
#library(devtools)
#install_github("tamartsi/generalize@Package_update",
# subdir = "generalize")
require(generalize)
```
- $\blacktriangleright$  The generalization R package has an example data set.
- It has results reported by Geiger et al., 2011, and matched association results from the HCHS/SOL.
- $\triangleright$  Generalization analysis is done for one study at a time.

```
# load the data set from the package
data("dat")
# look at the column names:
matrix(colnames(dat), ncol = 3)
```
## [,1] [,2] [,3] ## [1,] "rsID" "study1.beta" "study2.alleleB" ## [2,] "chromosome" "study1.se" "study2.beta" ## [3,] "position" "study1.pval" "study2.se" ## [4,] "study1.alleleA" "study1.n.test" "study2.pval" ## [5,] "study1.alleleB" "study2.alleleA" "Ref"

 $\blacktriangleright$  The data frame with the example provides all information we need for generalization analysis.

**head**(dat)

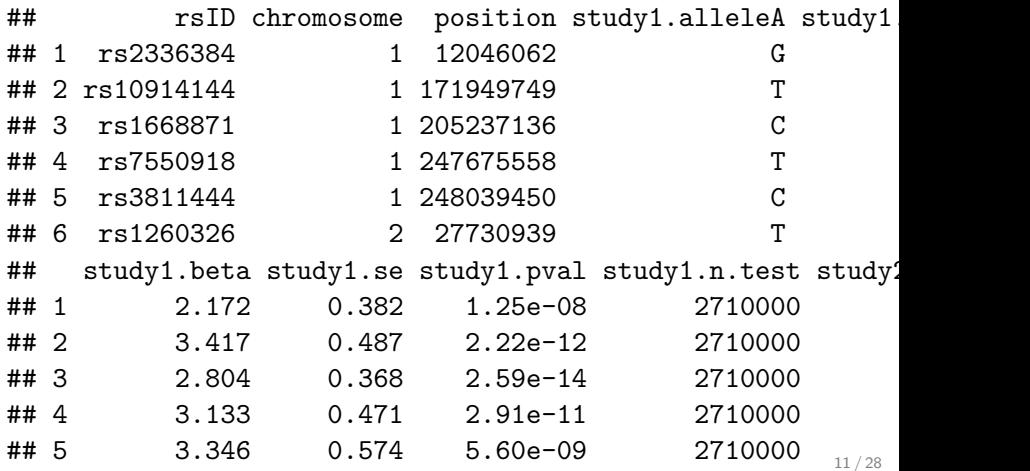

dat.matched <- **matchEffectAllele**(dat\$rsID,  $study2.effect = dat$study2.beta,$ study1.alleleA = dat\$study1.alleleA, study2.alleleA = dat\$study2.alleleA, study1.alleleB = dat\$study1.alleleB, study2.alleleB = dat\$study2.alleleB)

## passed data entry checks, orienting the effects of stud

**head**(dat.matched)

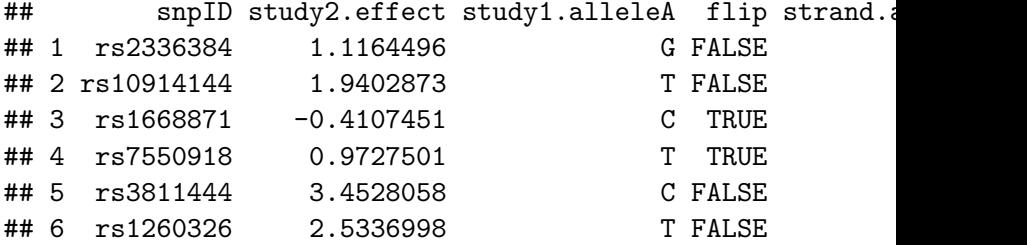

```
dat$study2.beta <- dat.matched$study2.effect
dat$alleleA <- dat$study1.alleleA
dat$alleleB <- dat$study1.alleleB
dat$study1.alleleA <- dat$study1.alleleB <-
     dat$study2.alleleA <- dat$study2.alleleB <- NULL
head(dat)
```
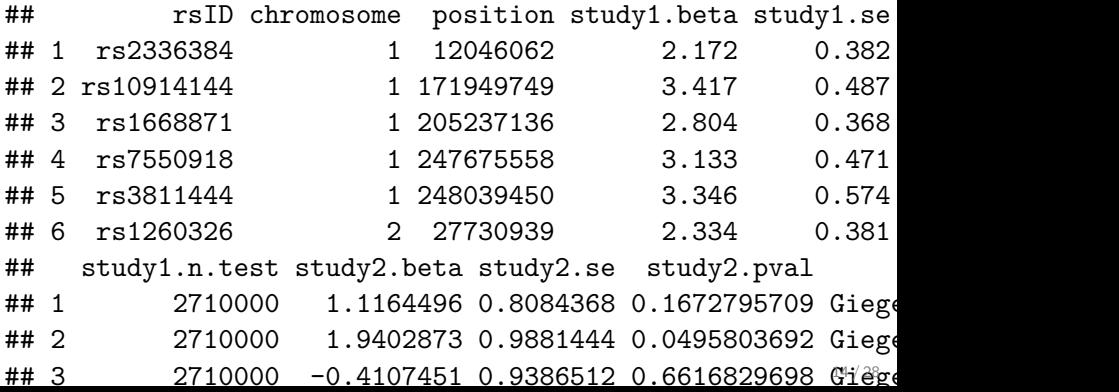

 $\blacktriangleright$  Test for generalization:

```
gen.res <- testGeneralization(dat$rsID, dat$study1.pval,
                  dat$study2.pval, dat$study1.n.test[1],
                  study1.effect = dat$study1.beta,study2.effect = dat$study2.beta,directional.control = TRUE,
                    control.measure = "FDR" )
```
## Controlling FDRat the 0.05 level

## Generating one-sided p-values guided by study1's direct:

## Calcluating FDR r-values...

**head**(gen.res)

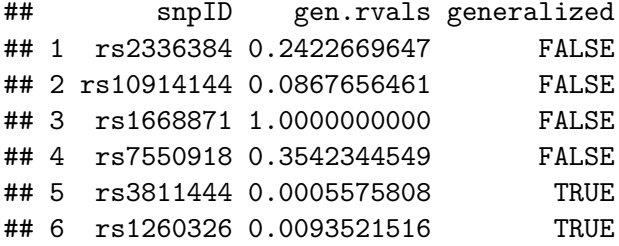

 $\blacktriangleright$  Create a figure:

```
require(ggplot2,quietly = TRUE)
require(gridExtra,quietly = TRUE)
require(RColorBrewer,quietly = TRUE)
figure.out <- paste0(getwd(),
                      "/Generalization_example.pdf")
```

```
prepareGenResFigure(dat$rsID, dat$study1.beta,
          dat$study1.se, dat$study2.beta, dat$study2.se,
          gen.res$generalized, gen.res$gen.rvals,
          dat$study1.n.test[1],
          output.file = figure.out,
            study1.name = "Study1",study2.name = "Study2")
```
 $\blacktriangleright$  Look look at our figure!

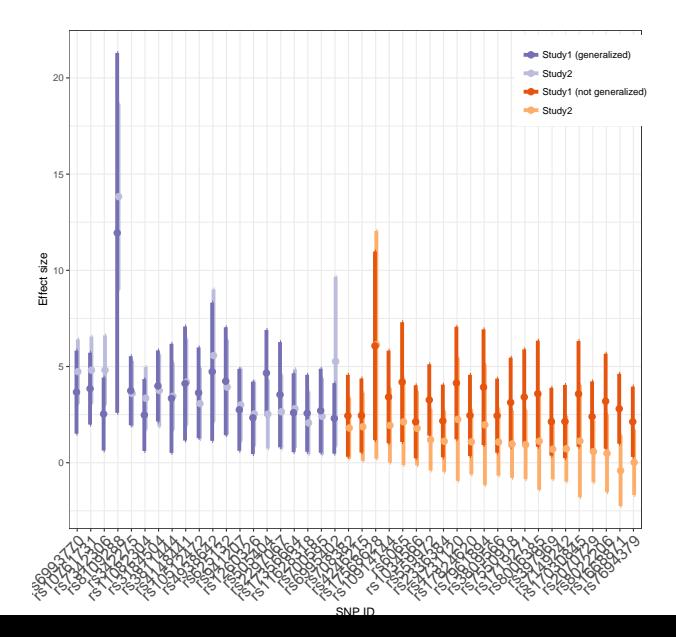

18 / 28

# Generalization analysis - more considerations

- $\triangleright$  Coverage of the confidence intervals... depends on the number of tests!
	- $\triangleright$  e.g.  $(1 \alpha/10) \times 100\%$  for 10 tests in a study for Bonferroni-type coverage.
	- $\blacktriangleright$  There are other options, controlling "False coverage rate", more complicated.
- $\triangleright$  Generalization of only "lead SNPs" compared to all SNPs with p-value below some threshold.
	- $\triangleright$  Lead SNP in EA GWAS may be correlated with the causal SNP in EA, but not with Hispanics/Latinos!
- $\triangleright$  Non-generalization due to lack of power.
	- $\triangleright$  Summarize information across non-generalized associations, e.g.:
	- $\triangleright$  Test consistency of direction of associations between the discovery study and HCHS/SOL;
	- $\triangleright$  Test trait association with Genetic Risk Score (GRS) GRS can be generated as the sum of reported trait-increasing alleles. Test a GRS composed solely of SNP alleles of non-generalized associations.

- $\triangleright$  We ran a GWAS of Diabetes in the HCHS/SOL.
	- Reported in Qi et. al.  $(2017)$  "Genetics of Type 2 Diabetes in US Hispanic/Latino Individuals: Results from the Hispanic Community Health Study/Study of Latinos (HCHS/SOL)", Diabetes.
- $\triangleright$  The GWAS identified two genome-wide significant associations (p-value*<* 5 × 10−<sup>8</sup> ) in known regions.
	- $\triangleright$  There were 76 known independent associations at the time.
	- $\blacktriangleright$  The power to detect these associations at the  $p$ -value $< 5 \times 10^{-8}$  was low.

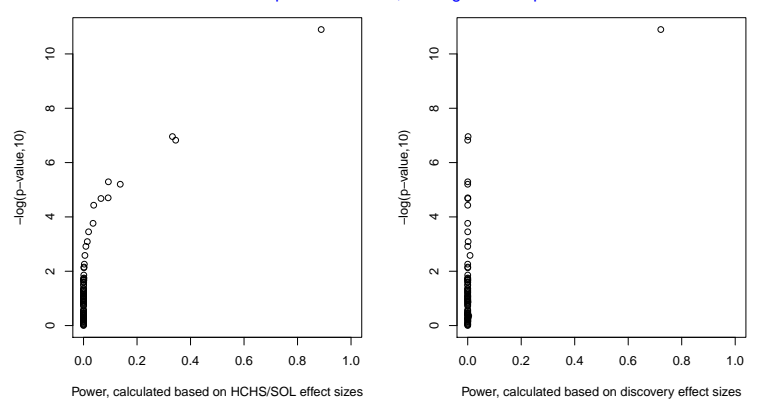

Power based on disease prevalence 16%, and significance p−value threhold 5e−8

 $\triangleright$  We approximated the power to detect the associations in generalization analysis using Bonferroni threshold.

Power based on disease prevalence 16%, and significance p−value threhold 0.05/76

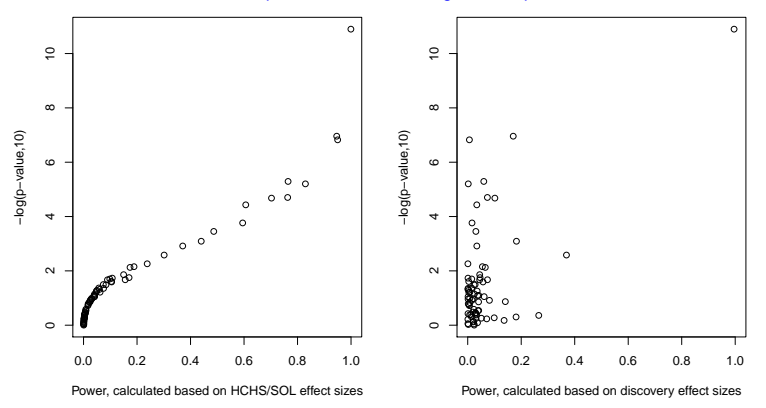

 $\triangleright$  The post-hoc power (left) was higher because actual effect sizes in the HCHS/SOL were higher than those reported in the (mainly) European ancestry discovery population. The matrix of the state of 22/28

 $\triangleright$  14 of the associations generalized in generalization analysis.

Question: could other associations generalize if we had more power?

- $\triangleright$  To address this, we constructed a GRS by summing all non-generalized diabetes risk-alleles for all participants in the analysis.
- $\triangleright$  And tested the association of this GRS with diabetes.
- $\blacktriangleright$  The resulting *p*-value=6.12 × 10<sup>-14</sup>.

# Examples from our work - total cholesterol (TC)

- $\triangleright$  In the generalization manuscript we investigated approaches for generalization when entire GWAS is available
	- $\triangleright$  Compared to the case where only lead SNPs are available.
	- $\triangleright$  Reported in Sofer et. al. (2017), "A powerful statistical framework for generalization testing in GWAS, with application to the HCHS/SOL", Genetic Epidemiology.
- $\triangleright$  The GLGC consortium published a list of 74 lead SNPs, from 74 genomic regions, in Willer et al. (2013).
	- <sup>I</sup> European Ancestry (EA); ∼ 190*,* 000 individuals.
- $\blacktriangleright$  In addition, the complete results from Willer et al.'s analysis are freely available online.
- $\triangleright$  In generalization analysis applied on these 74 SNPs 33 SNPs generalized.

Examples from our work - total cholesterol (TC)

- $\triangleright$  In generalization analysis applied on 4,106 SNPs SNPs with p-value*<* 5 × 10−<sup>8</sup> in the Willer et al. GWAS 2,206 SNPs generalized.
	- $\triangleright$  These SNPs were from 42 distinct genomic regions.
	- $\triangleright$  34 of the lead SNPs reported by Willer et al. generalized (only 33 of these generalized in the "usual" generalization analysis)
	- And also non-lead SNPs from 8 additional genomics regions.
- $\triangleright$  In generalization analysis applied on 5,399 SNPs SNPs with p-value*<* 1 × 10−<sup>6</sup> in the Willer et al. GWAS 2,418 SNPs generalized.
	- $\triangleright$  These SNPs were from 43 distinct genomic regions.

Examples from our work - total cholesterol (TC)

The TC example demonstrates that

- $\triangleright$  Due to differences in LD structure, there are instances where the lead EA SNP is different than the lead SNP in HCHS/SOL.
	- $\triangleright$  Applying generalization testing on more SNPs (not just the lead SNPs) is useful.
- $\triangleright$  Considering SNPs with higher p-value than the commonly-used  $5\times10^{-8}$  can increase power.

#### Exercise

- I generated a data set based on generalization analysis that  $I$ have done for the diabetes GWAS manuscript in HCHS/SOL.
- $\triangleright$  The following exercise will take you through generalization analysis based on this data set.
- 1. Use the command read.csv() to read the files dscvr\_diabetes\_res.csv and sol\_diabetes\_res.csv with
	- $\triangleright$  Association results published in a Mahajan et al. (2014) paper with results of diabetes GWAS in the DIAGRAM consortium (altered a bit).
	- $\triangleright$  Association results of a few more variants in the HCHS/SOL (also altered a bit).

More in the next slide. . .

### Exercise

- 2. Use the function match() to subset the results from HCHS/SOL to those from Mahajan et al.
- 3. How would you know if variants have the same direction of association in the HCHS/SOL and in the DIAGRAM consortium?
- 4. Use the function matchEffectAllele() to match the effect sizes in the HCHS/SOL to correspond the same effect allele as in the DIAGRAM.
- 5. Test which associations generalize to the HCHS/SOL.
	- $\triangleright$  Take the number of tested associations in the DIAGRAM to be 10<sup>6</sup> .
- 6. How many associations generalized?
- 7. Compare the effect allele frequencies between the two studies using plot() command.